# **Expresso Livre Comunidade - Defeito #633**

# **Remover mensagem da janela de busca**

14/10/2019 09:38 h - Mauricio Luiz Viani

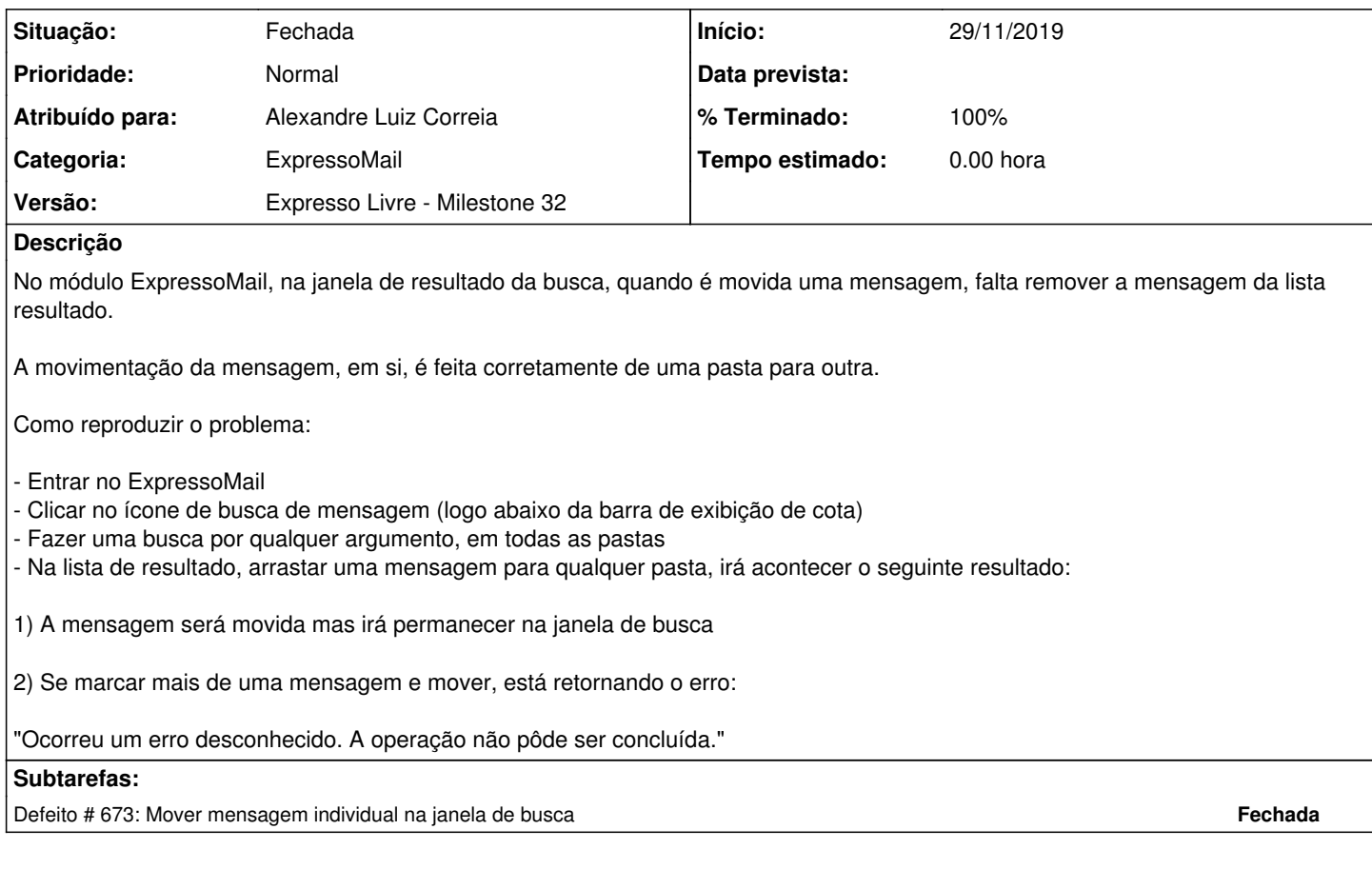

### **Revisões associadas**

**Revisão b0e063c828fdcc7dd9dd4f5f5c99e0c549c71a72 - 26/11/2019 16:15 h - Alexandre Luiz Correia**

Issue #633 - Corrigido o erro para mover as mensagens.

### **Revisão b0e063c8 - 26/11/2019 16:15 h - Alexandre Luiz Correia**

Issue #633 - Corrigido o erro para mover as mensagens.

#### **Histórico**

## **#1 - 13/11/2019 11:03 h - Alexandre Luiz Correia**

*- Versão alterado de Expresso Livre - Milestone 31 para Expresso Livre - Milestone 32*

## **#2 - 26/11/2019 15:53 h - Alexandre Luiz Correia**

*- Atribuído para ajustado para Alexandre Luiz Correia*

#### **#3 - 26/11/2019 16:15 h - Alexandre Luiz Correia**

#### *- % Terminado alterado de 0 para 80*

*- Situação alterado de Nova para Resolvida*

#### **#4 - 29/11/2019 15:44 h - Mauricio Luiz Viani**

*- % Terminado alterado de 80 para 100*

*- Situação alterado de Resolvida para Fechada*